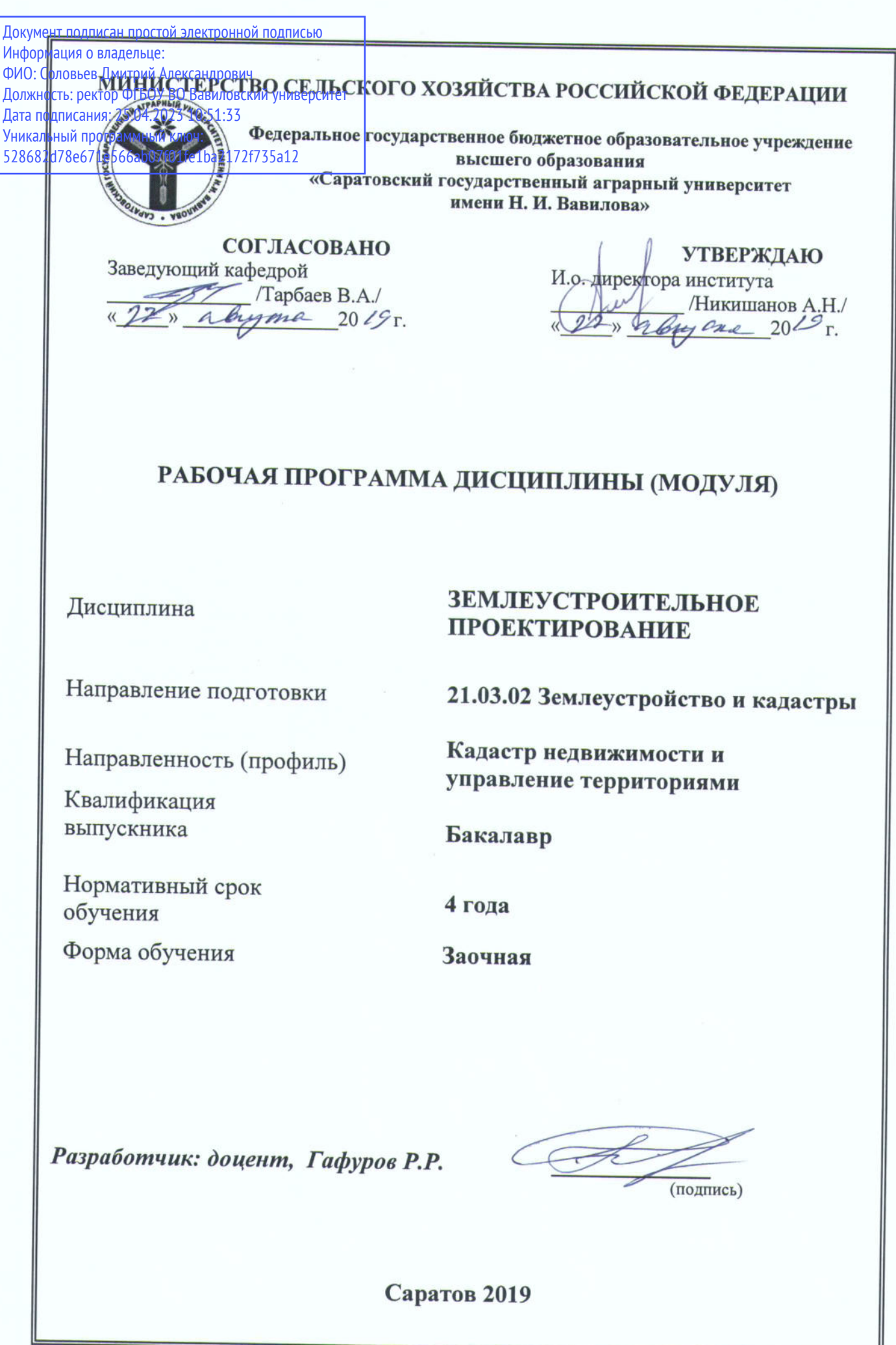

### **1. Цель освоения дисциплины**

Целью освоения дисциплины является формирование навыков разработки, социального и эколого-экономического обоснования проектов землеустройства, направленных на рациональное использование и охрану земли как важнейшего природного ресурса и главного средства сельскохозяйственного производства.

### **2. Место дисциплины в структуре ОПОП ВО**

В соответствии с учебным планом по направлению подготовки 21.03.02 Землеустройство и кадастры дисциплина «Землеустроительное проектирование» относится к обязательной части первого блока.

Для изучения дисциплины «Землеустроительное проектирование» необходимы знания, умения и навыки, формируемые предшествующими дисциплинами: «Почвоведение и инженерная геология», «Основы землеустройства», «Основы сельскохозяйственного производства», «Основы организации территории», «Мониторинг земель».

Дисциплина «Землеустроительное проектирование» является базовой для изучения следующих дисциплин: «Зонирование территорий», «Цифровые технологии в управлении землепользованием», «Земельно-информационные системы в управлении территориями», «Планирование и прогнозирование использования земельных ресурсов», «Методы моделирования и прогнозирования в управлении территориями» «Оценка земельно-имущественного комплекса» и прохождения производственной практики.

## **3. Перечень планируемых результатов обучения по дисциплине, соотнесенных с планируемыми результатами освоения ОПОП ВО**

Изучение дисциплины «Землеустроительное проектирование» направлено на формирование у обучающихся компетенций, представленных в табл. 1

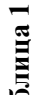

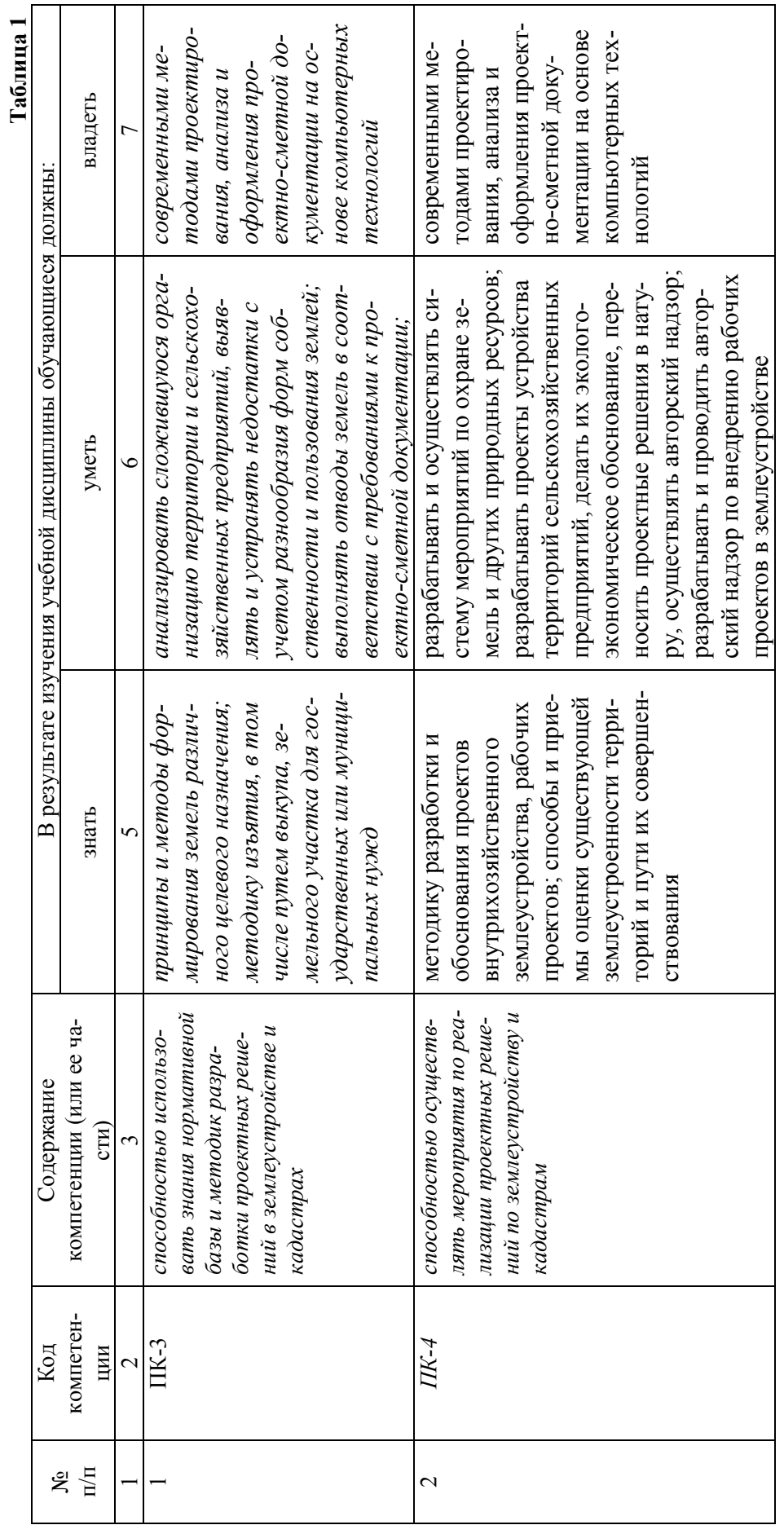

# **4. Объём, структура и содержание дисциплины**

Общая трудоемкость дисциплины составляет 11 зачетных единиц, 396 часа.

### **Таблица 2**

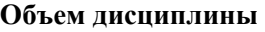

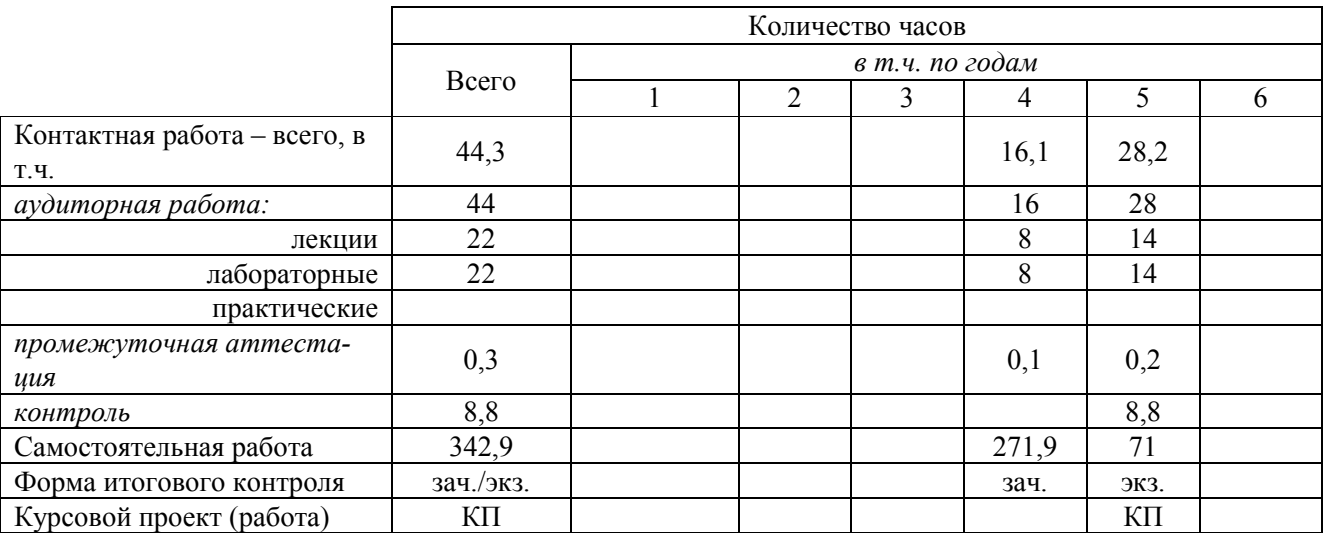

#### **Таблица 3**

#### **Структура и содержание дисциплины**

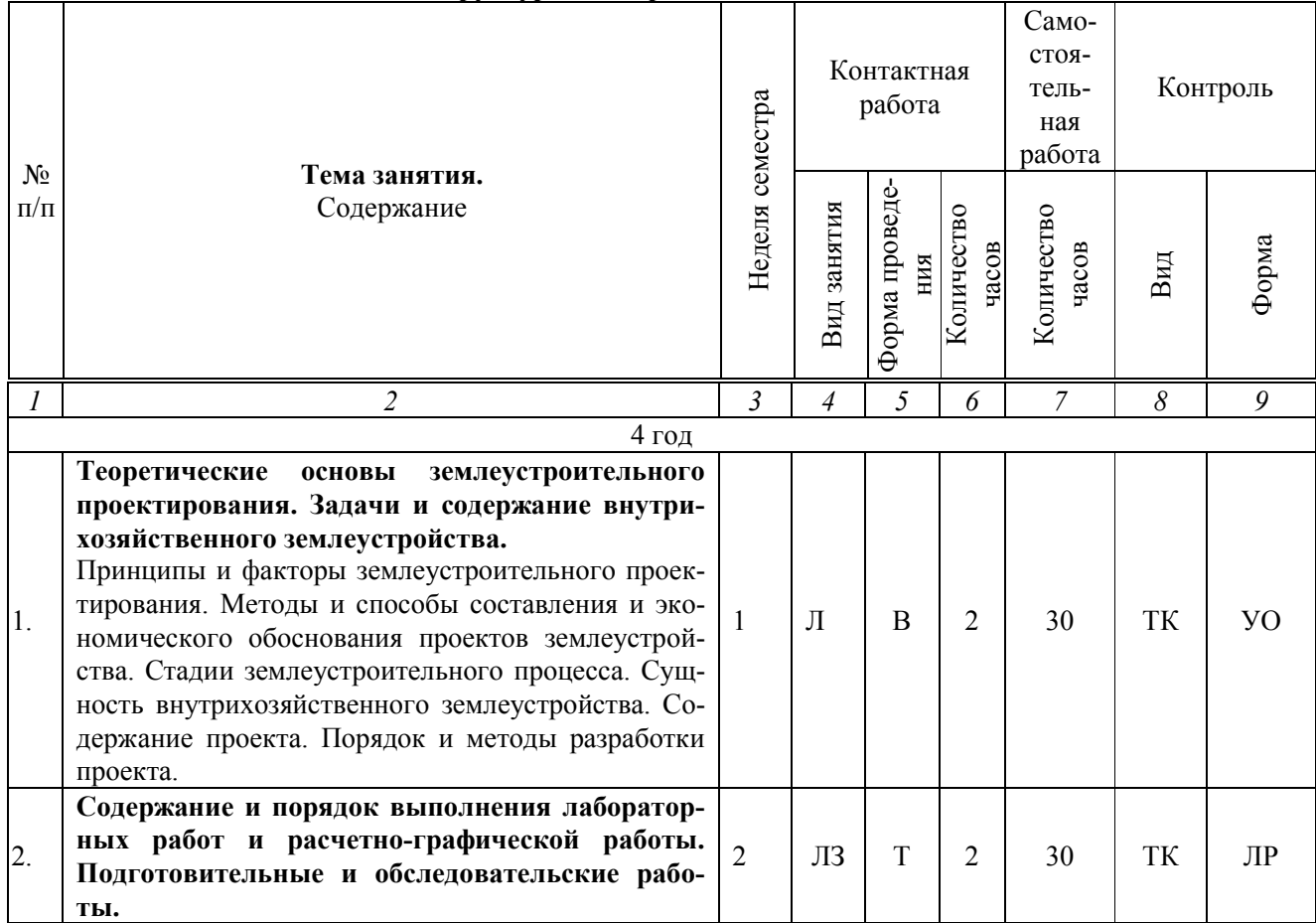

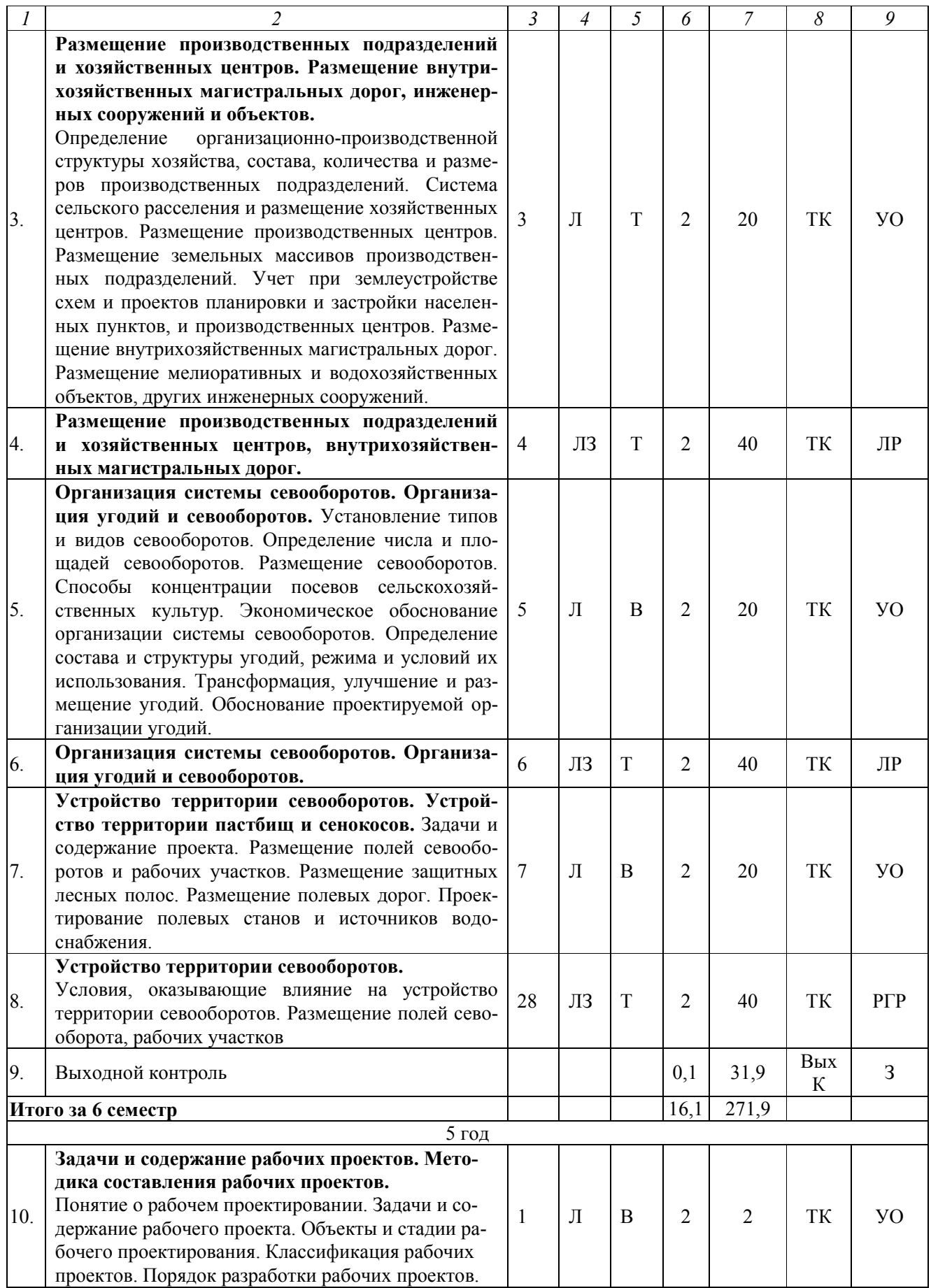

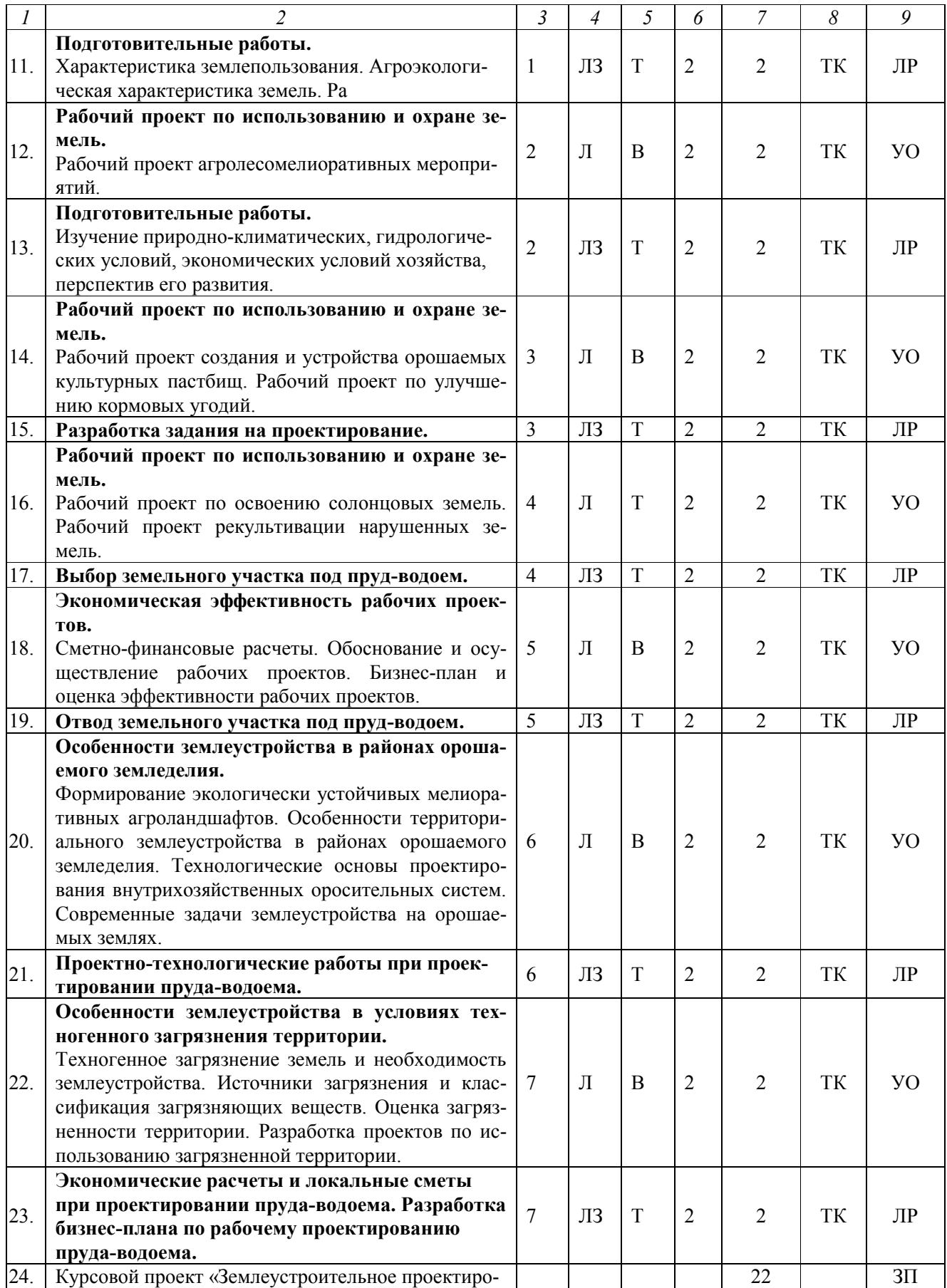

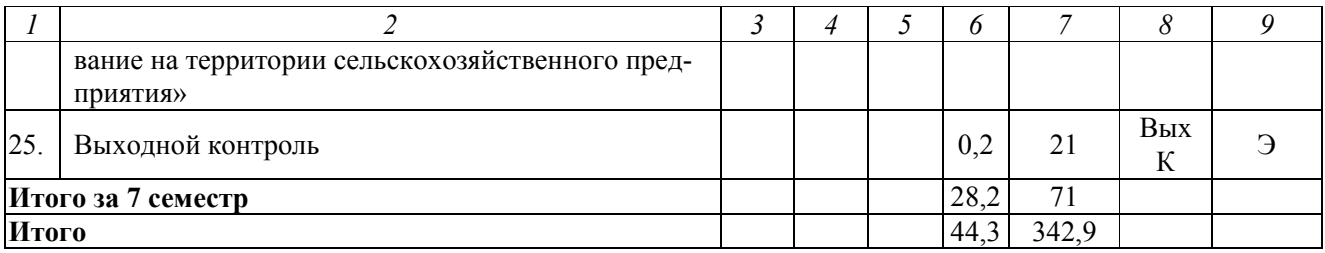

#### **Примечание:**

Условные обозначения:

**Виды аудиторной работы**: Л – лекция, ЛЗ – лабораторное занятие.

**Формы проведения занятий**: В – лекция-визуализация, Т – лекция/занятие, проводимое в традиционной форме, ГР – групповая работа.

**Виды контроля**: ТК – текущий контроль, ТР – творческий рейтинг, ВыхК – выходной контроль.

**Форма контроля**: УО – устный опрос, ПО – письменный опрос, ЛР –лабораторная работа, РГР – расчетно-графическая работа; КП – курсовой проект, ЗП – защита курсового проекта, З – зачет, Э – экзамен.

### **5. Образовательные технологии**

Организация занятий по дисциплине «Землеустроительное проектирование» проводится по видам учебной работы: лекции, лабораторные занятия, текущий контроль.

Реализация компетентностного подхода в рамках направления подготовки 21.03.02 Землеустройство и кадастры предусматривает использование в учебном процессе активных и интерактивных форм проведения занятий в сочетании с внеаудиторной работой для формирования и развития профессиональных навыков обучающихся.

Лекционные занятия проводится в поточной аудитории с применением мультимедийного проектора в виде учебной презентации. Основные моменты лекционных занятий конспектируются. Отдельные темы предлагаются для самостоятельного изучения с обязательным составлением конспекта (контролируется).

Целью лабораторных занятий является выработка практических навыков работы с картографическим материалом, палеткой, курвиметром и планиметром.

Для достижения этих целей используются как традиционные формы работы – выполнение лабораторные занятия и подготовка расчетно-графической работы, так и интерактивные методы – групповая работа.

Групповая работа при анализе конкретной ситуации развивает способности проведения анализа и диагностики проблем. С помощью метода анализа конкретной ситуации у обучающихся развиваются такие квалификационные качества, как умение четко формулировать и высказывать свою позицию, умение коммуницировать, дискутировать, воспринимать и оценивать информацию, поступающую в вербальной форме. Семинарские занятия проводятся в специальных аудиториях, оборудованных необходимыми наглядными материалами.

Самостоятельная работа охватывает проработку обучающимися отдельных вопросов теоретического курса, выполнение домашних работ, включающих решение задач, анализ конкретных ситуаций и подготовку их презентаций, и т.п.

Самостоятельная работа осуществляется в индивидуальном и групповом формате. Самостоятельная работа выполняется обучающимися на основе учебнометодических материалов дисциплины (приложение 2). Самостоятельно изучаемые вопросы курса включаются в вопросы выходного контроля – зачета – 4 год обучения, экзамена – 5 год обучения.

## **6. Учебно-методическое и информационное обеспечение дисциплины**

### а) основная литература

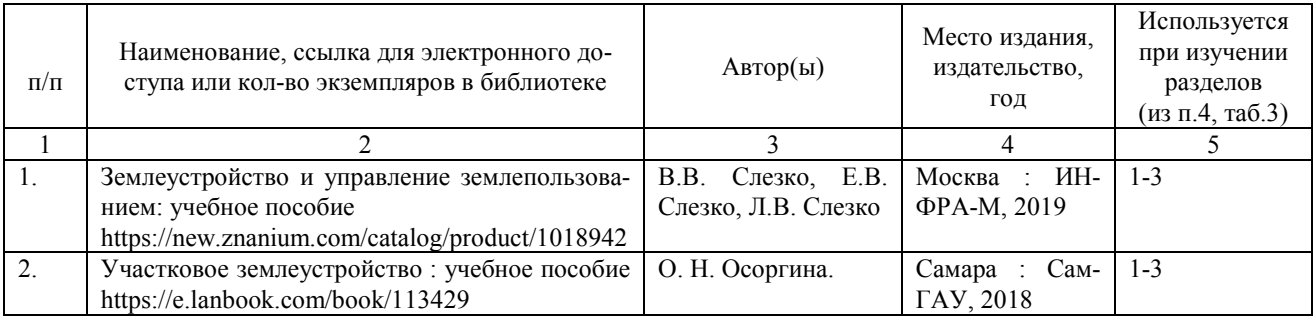

### б) дополнительная литература

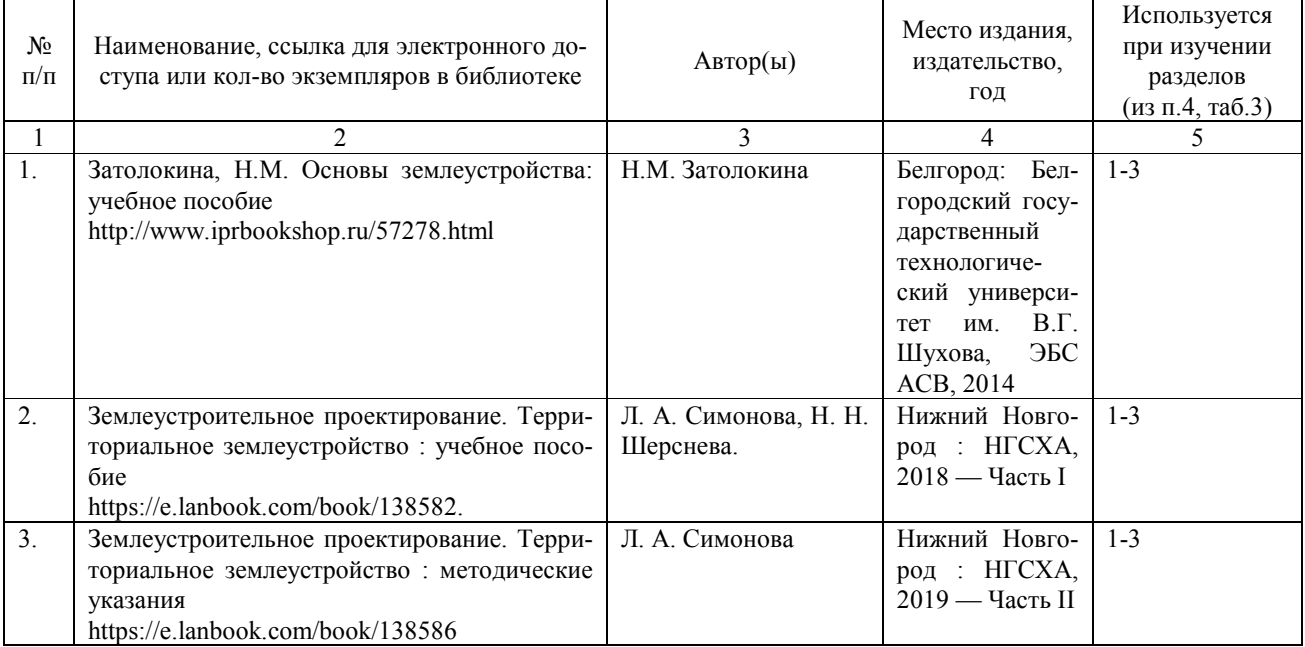

в) ресурсы информационно-телекоммуникационной сети «Интернет»:

1. Открытые учебно-методические материалы по дисциплине «Землеустроительное проектирование».

*г) информационные справочные системы и профессиональные базы данных* 

1. Научная библиотека университета http://www.sgau.ru/biblioteka/.

Базы данных содержат сведения обо всех видах литературы, поступающей в фонд библиотеки. Более 1400 полнотекстовых документов (учебники, учебные пособия и т.п.). Доступ – с любого компьютера, подключенного к сети Интернет.

2. Электронная библиотечная система «Лань» http://e.lanbook.com.

Электронная библиотека издательства «Лань» – ресурс, включающий в себя как электронные версии книг издательства «Лань», так и коллекции полнотекстовых файлов других российских издательств. После регистрации с компьютера университета – доступ с любого компьютера, подключенного к сети Интернет.

3. «Университетская библиотека ONLINE» http://www.biblioclub.ru.

Электронно-библиотечная система, обеспечивающая доступ к книгам, конспектам лекций, энциклопедиям и словарям, учебникам по различным областям научных знаний, материалам по экспресс-подготовке к экзаменам. После регистрации с компьютера университета – доступ с любого компьютера, подключенного к сети Интернет.

4. Научная электронная библиотека eLIBRARY.RU. http://elibrary.ru.

Российский информационный портал в области науки, медицины, технологии и образования. На платформе аккумулируются полные тексты и рефераты научных статей и публикаций. Доступ с любого компьютера, подключенного к сети Интернет. Свободная регистрация.

5. Информационная система «Единое окно доступа к образовательным ресурсам». http://window.edu.ru.

Информационная система предоставляет свободный доступ к каталогу образовательных Интернет-ресурсов и полнотекстовой электронной учебнометодической библиотеке для общего и профессионального образования. Доступ с любого компьютера, подключенного к сети Интернет.

6. Профессиональная база данных «Техэксперт».

Современные, профессиональные справочные базы данных, содержащие нормативно-правовую, нормативно-техническую документацию и уникальные сервисы.

7. Поисковые интернет-системы Яндекс, Rambler, Google и др.

*д) информационные технологии, используемые при осуществлении образовательного процесса:* 

К информационным технологиям, используемым при осуществлении образовательного процесса по дисциплине, относятся:

– персональные компьютеры, посредством которых осуществляется доступ к информационным ресурсам и оформляются результаты самостоятельной работы;

– проекторы и экраны для демонстрации слайдов мультимедийных лекций;

– активное использование средств коммуникаций (электронная почта, тематические сообщества в социальных сетях и т.п.).

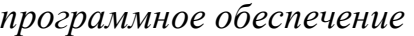

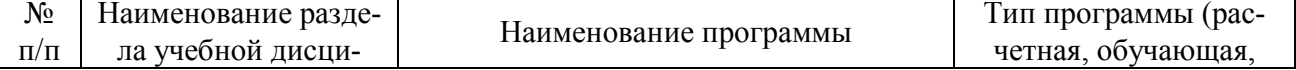

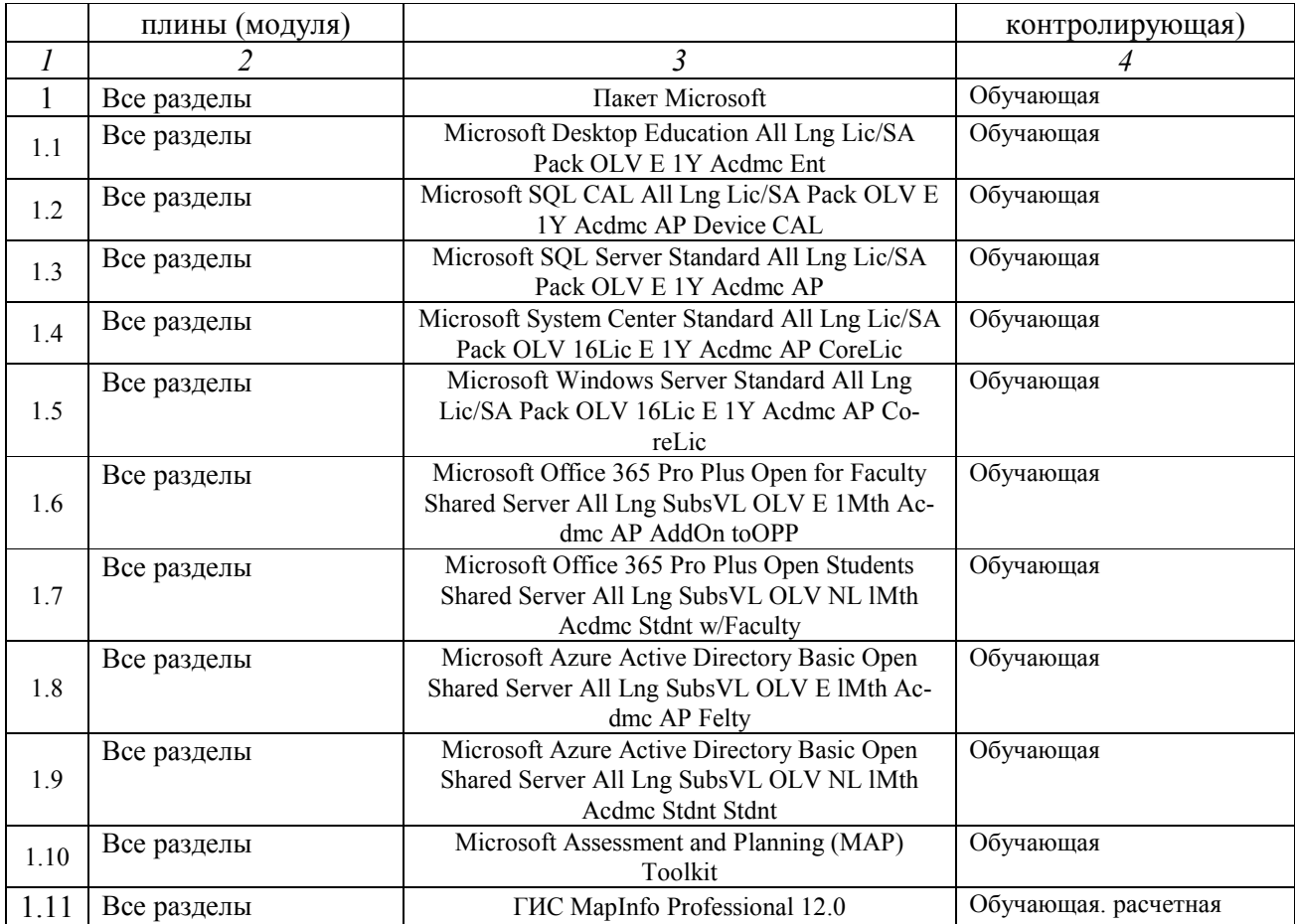

## **7. Материально-техническое обеспечение дисциплины (модуля)**

Для проведения занятий лекционного и семинарского типов, групповых и индивидуальных консультаций, текущего контроля и промежуточной аттестации необходимы аудитории с меловыми или маркерными досками, достаточным количеством посадочных мест и освещенностью**.** Для использования медиаресурсов необходимы проектор, экран, компьютер или ноутбук, по возможности – частичное затемнение дневного света.

Для проведения занятий лекционного типа имеется аудитория № 535, оснащенная рабочим местом преподавателя, рабочими местами обучающихся, доска меловая, экран мультимедийный потолочный, проектор, ноутбук, шкафы для документов, текстовые, аудио- и видеоматериалы по дисциплинам кафедры

Для выполнения лабораторных работ имеется лаборатории № 531, оснащенная рабочим местом преподавателя, рабочими местами обучающихся, доска интерактивная, комплект мультмедийного оборудования (проектор, ноутбук), монитор ViewSonicVA1616W – 7 шт., системный блок – 7 шт., дигитайзер GTCOCalComp №34120, сканер Epson perfection 1270, подключена к Интернету, текстовые, аудио- и видеоматериалы по дисциплинам кафедры и № 533, оснащенная рабочим местом преподавателя, рабочими местами обучающихся, доска меловая, телевизор Samsung BN64-01585B-00, текстовые, аудио- и видеоматериалы по дисциплинам кафедры.

Помещения для самостоятельной работы обучающихся аудитория № 530, оснащенная рабочим местом преподавателя, рабочими местами обучающихся, доска интерактивная проектор, ноутбук. монитор BENQGL2760H – 8 шт., системный блок Aquarius – 8 шт., плоттер HP Designjet 500 Plus, МФУ HP Pro, подключена к Интернету, текстовые, аудио- и видеоматериалы по дисциплинам кафедры.

### **8. Оценочные материалы**

Оценочные материалы, сформированные для проведения текущего контроля успеваемости и промежуточной аттестации обучающихся по дисциплине «Землеустроительное проектирование» разработаны на основании следующих документов:

- Федерального закона Российской Федерации от 29.12.2012 N 273-ФЗ «Об образовании в Российской Федерации» (с изменениями и дополнениями);

- приказа Минобрнауки РФ от 05.04.2017 № 301 «Об утверждении Порядка организации и осуществления образовательной деятельности по образовательным программам высшего образования – программам бакалавриата, программам специалитета, программам магистратуры».

Оценочные материалы представлены в приложении 1 к рабочей программе дисциплины и включает в себя:

- перечень компетенций с указание этапов их формирования в процессе освоения образовательной программы;
- описание показателей и критериев оценивания компетенций на различных этапах их формирования, описание шкал оценивания;
- типовые контрольные задания или иные материалы, необходимые для оценки знаний, умений, навыков и (или) опыта деятельности, характеризующие этапы формирования компетенций в процессе освоения образовательной программы;
- методические материалы, определяющие процедуры оценивания знаний, умений, навыков и (или) опыта деятельности, характеризующих этапы формирования компетенций.

## **9. Учебно-методическое обеспечение самостоятельной работы**

Перечень учебно-методического обеспечения самостоятельной работы представлен в приложении 2 к рабочей программе по дисциплине «Землеустроительное проектирование».

## **10. Методические указания для обучающихся по изучению дисциплины «Землеустроительное проектирование»**

Методические указания по изучению дисциплины «Землеустроительное проектирование» включают в себя:

1. Землеустроительное проектирование: краткий курс лекций для обучающихся направления подготовки 21.03.02 Землеустройство и кадастры / Р.Р. Гафуров, И.В. Ламекин // ФГБОУ ВО Саратовский ГАУ. – Саратов, 2019. – 220 с.

2. Землеустроительное проектирование: метод. указания по выполнению лабораторных работ по разделу «Планирование и организация рационального использования земельных участков» для обучающихся направления подготовки 21.03.02 Землеустройство и кадастры / Сост.: И.В. Ламекин, Гафуров Р.Р. // ФГБОУ ВО Саратовский ГАУ – Саратов, 2019. – 72 с.

3. Землеустроительное проектирование: метод. указания по выполнению лабораторных работ по разделу «Внутрихозяйственное землеустройство сельскохозяйственного предприятия» для обучающихся направления подготовки 21.03.02 Землеустройство и кадастры / Сост.: Р.Р. Гафуров // ФГБОУ ВО Саратовский ГАУ. – Саратов, 2019. – 88 с.

4. Землеустроительное проектирование: метод. указания по выполнению лабораторных работ по разделу «Землеустроительное рабочее проектирование на территории сельскохозяйственного предприятия»: для обучающихся направления подготовки 21.03.02 Землеустройство и кадастры / Сост.: Р.Р. Гафуров // ФГБОУ ВО Саратовский ГАУ – Саратов, 2019. – 80 с.

5. Землеустроительное проектирование: метод. указания по выполнению расчетно-графической работы по разделу «Планирование и организация рационального использования земельных участков» для обучающихся направления подготовки 21.03.02 Землеустройство и кадастры / Сост. И.В. Ламекин, Р.Р. Гафуров // ФГБОУ ВО Саратовский ГАУ – Саратов, 2019. – 30 с.

6. Землеустроительное проектирование: метод. указания по выполнению расчетно-графической работы по разделу «Внутрихозяйственное землеустройство сельскохозяйственного предприятия» для обучающихся направления подготовки 21.03.02 Землеустройство и кадастры / Сост.: Р.Р. Гафуров // ФГБОУ ВО Саратовский ГАУ – Саратов, 2019. – 110 с.

7. Землеустроительное проектирование: метод. указания по выполнению курсового проекта**:** для обучающихся направления подготовки 21.03.02 Землеустройство и кадастры / Сост.: Р.Р. Гафуров // ФГБОУ ВО Саратовский ГАУ – Саратов, 2019. – 91 с.

> *Рассмотрено и утверждено на заседании кафедры «Землеустройство и кадастры» «27» августа 2019 года (протокол № 1).*

Дополнения и изменения, внесенные в рабочую программу дисциплины «Землеустроительное проектирование» на 2020/2021 учебный год:

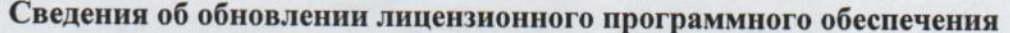

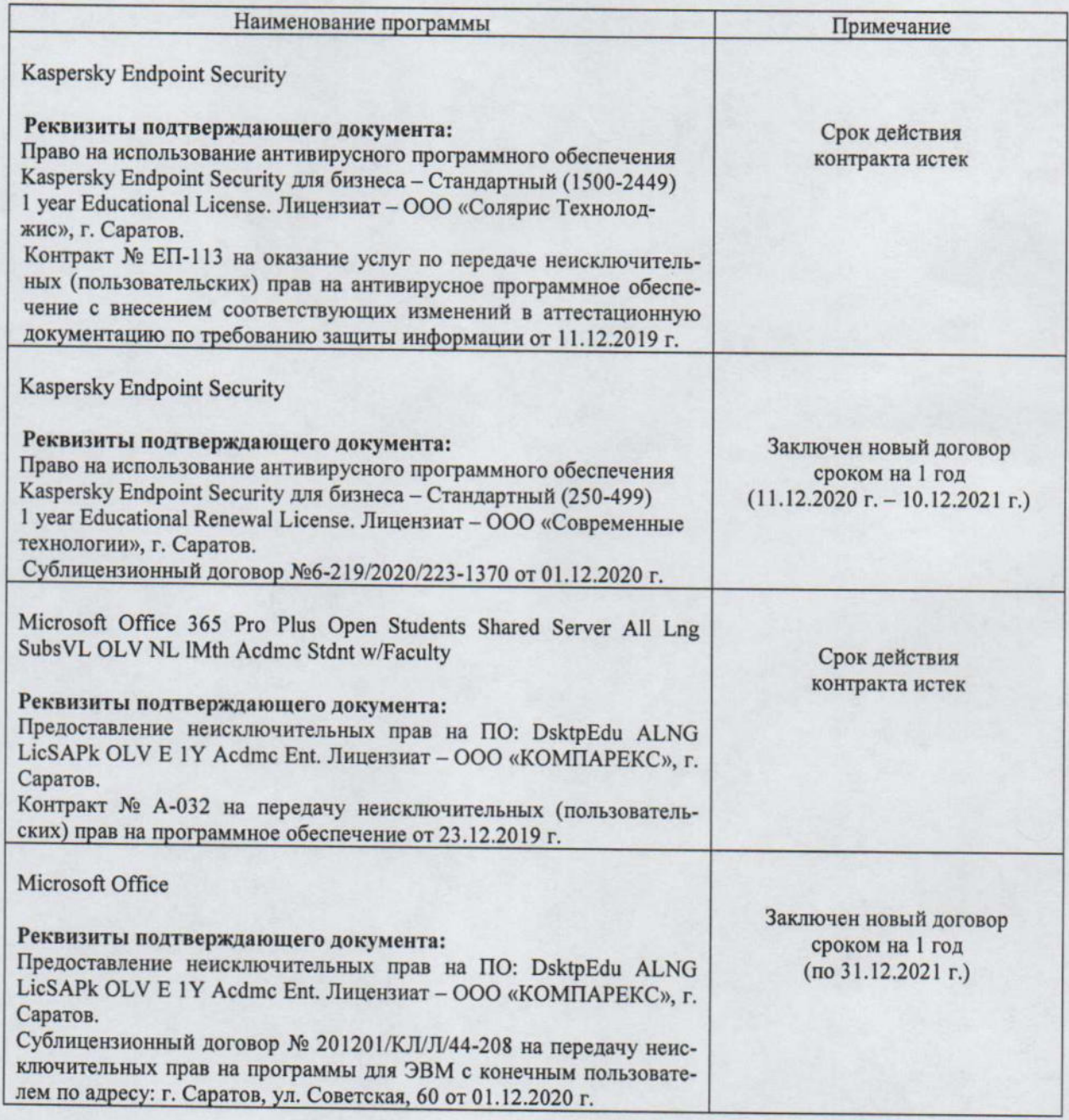

Актуализированная рабочая программа дисциплины «Землеустроительное проектирование» рассмотрена и утверждена на заседании кафедры «Землеустройство и кадастры» «22» декабря 2020 года (протокол №5).

Заведующий кафедрой

подпись)

Дополнения и изменения, внесенные в рабочую программу дисциплины «Землеустроительное проектирование» на 2019/2020 учебный год:

#### 6. Учебно-методическое и информационное обеспечение дисциплины

е) информационные технологии, используемые при осуществлении образовательного процесса:

• программное обеспечение:

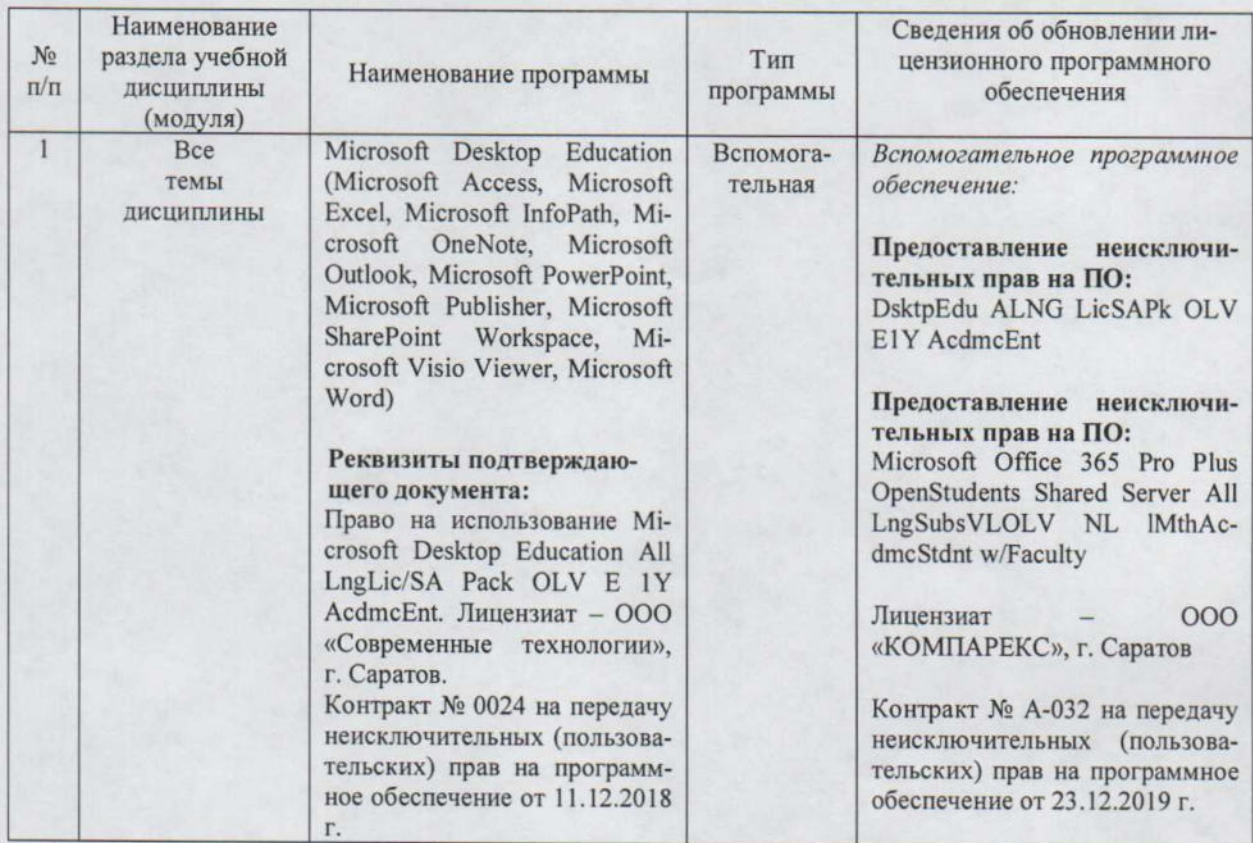

Актуализированная рабочая программа дисциплины «Землеустроительное проектирование» рассмотрена и утверждена на заседании кафедры «Землеустройство и кадастры» «23 » Учевер 12020 года (протокол № 6).

Заведующий кафедрой

 $\mathbb{Z}$ (подпись)

Дополнения и изменения, внесенные в рабочую программу дисциплины «Землеустроительное проектирование» на 2019/2020 учебный год:

#### 6. Учебно-методическое и информационное обеспечение дисциплины

е) информационные технологии, используемые при осуществлении образовательного процесса:

• программное обеспечение:

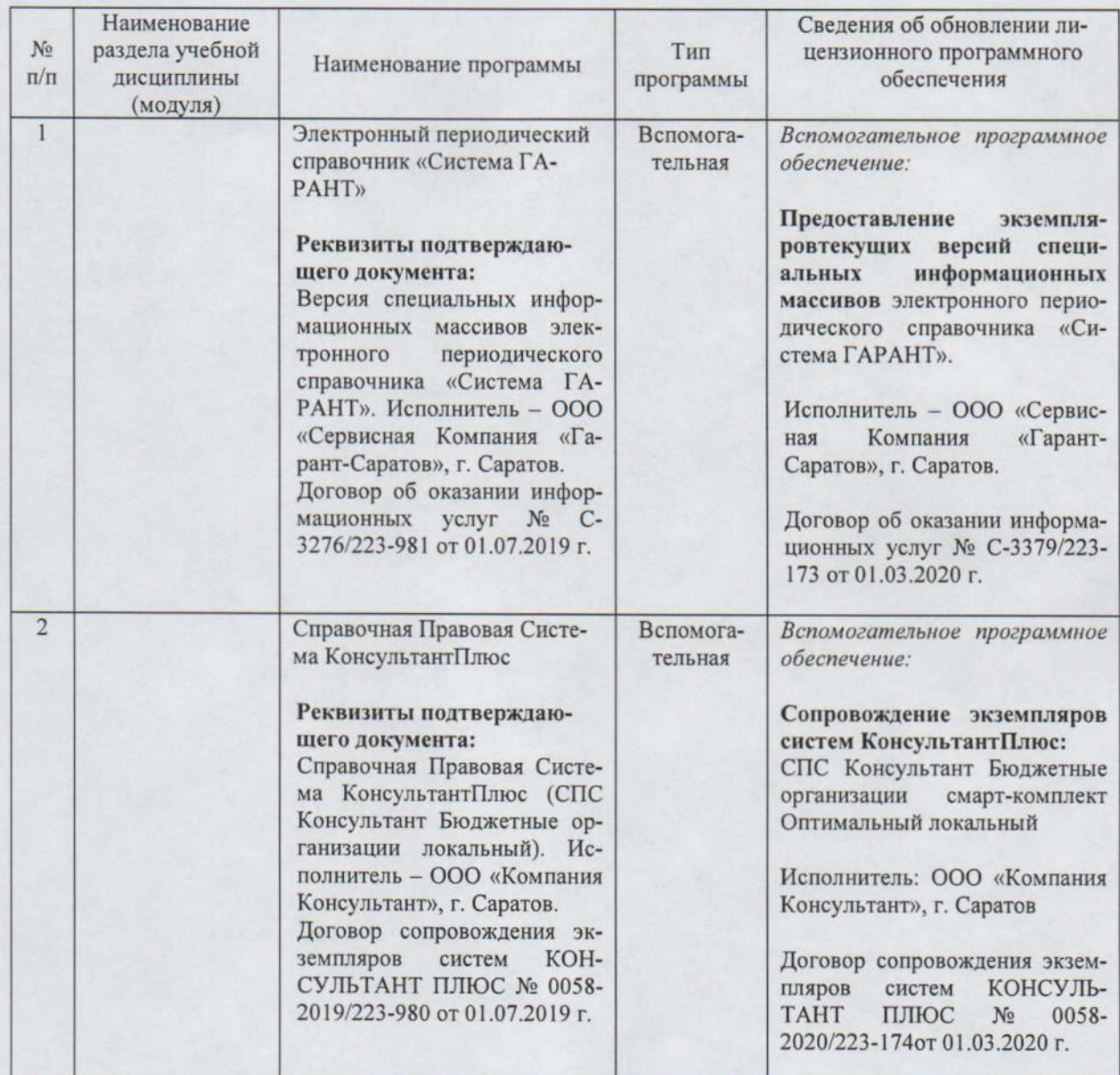

Актуализированная рабочая программа дисциплины «Землеустроительное проектирование» рассмотрена и утверждена на заседании кафедры «Землеустройство и кадастры» « $21$ » марба 20 20 года (протокол № 8).

Заведующий кафедрой

 $\mathscr{D}$ 

Дополнения и изменения, внесенные в рабочую программу дисциплины «Землеустроительное проектирование» на 2020/2021 учебный год:

#### 6. Учебно-методическое и информационное обеспечение дисциплины

е) информационные технологии, используемые при осуществлении образовательного процесса:

• программное обеспечение:

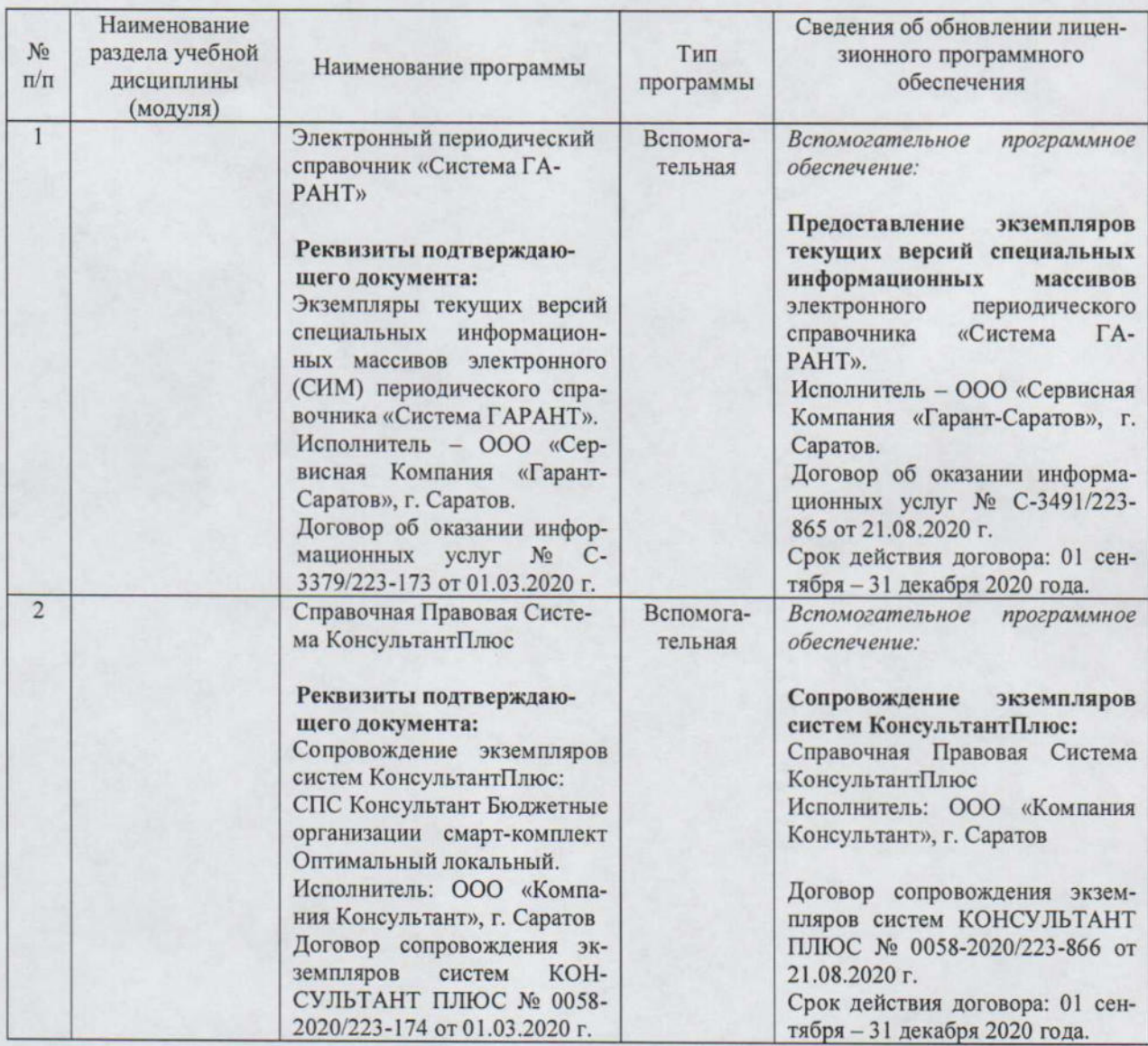

Актуализированная рабочая программа дисциплины «Землеустроительное проектирование» рассмотрена и утверждена на заседании кафедры «Землеустройство и кадастры» « 27 » августа 2020 года (протокол № 1).

Заведующий кафедрой

(подпись)

Дополнения и изменения, внесенные в рабочую программу дисциплины «Землеустроительное проектирование» на 2019/2020 учебный год:

### Сведения об обновлении лицензионного программного обеспечения

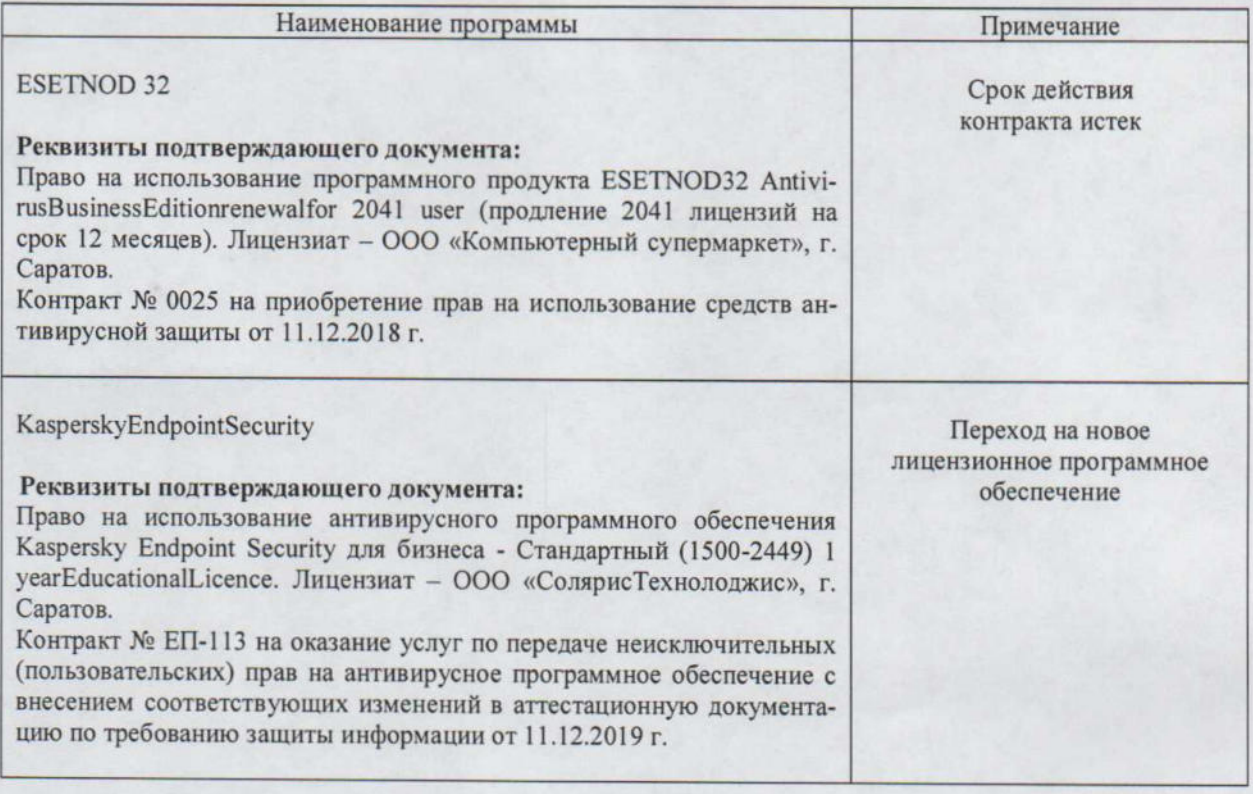

Актуализированная рабочая программа дисциплины «Землеустроительное проектирование» рассмотрена и утверждена на заседании кафедры «Землеустройство и кадастры» «19 » знальде 2019 года (протокол № 5).

Заведующий кафедрой

 $(m\alpha)$